УДК 37.091.64:004.4'234:004(61)

## **ОСОБЛИВОСТІ ВИКОРИСТАННЯ ПРОГРАМИ POWER POINT ДЛЯ СТВОРЕННЯ ЕЛЕКТРОННОГО ПІДРУЧНИКА З ДИСЦИПЛІНИ «МЕДИЧНА ІНФОРМАТИКА»**

Світлана Мисловська, Катерина Добровольська

*Вінницький національний медичний університет імені М. І. Пирогова*

информационно-

**Мысловская Светлана, Добровольская Екатерина. Особенности использования программы Рower Рoint для создания электронного учебника по дисциплине**

В статье предложен концептуальный подход к использованию в организации учебного процесса в вузах Украины программы Power Point для создания<br>электронного учебника в условиях электронного учебника в условиях

коммуникационных технологий. На примере организации учебного процесса кафедры биофизики, медицинской аппаратуры и информатики Винницкого национального медицинского университета им. Н. И. Пирогова раскрыты теоретические основы использования программы Power Point для создания электронного учебника по дисциплине «Медицинская

**«Медицинская информатика».**

#### **Анотація: Аннотация: Resume:**

У статті запропоновано концептуальний підхід до використання в організації навчального процесу у ВНЗ України програми Power Point для створення ЕП в умовах застосування інформаційнокомунікаційних технологій. На прикладі організації навчального процесу кафедри<br>біофізики, медичної біофізики, апаратури та інформатики Вінницького національного медичного університету<br>iм. М.І. Пирогова розкрито ім. М. І. Пирогова теоретичні засади використання програми Power Point для створення електронного підручника з дисципліни «Медична інформатика».

# информатика».

електронний підручник;<br>програма Power Point; програма інформаційно-комунікаційні технології; «Медична інформатика».

электронный учебник; программа Power Point; информационно-коммуникационные технологии; «Медицинская информатика».

**Myslovska Svitlana, Dobrovolska Kateryna. Peculiarities of using the Power Point program for creation of an electronic textbook on "Medical Informatics" discipline.**

The article suggests a conceptual approach for using the Power Point program in order to create an electronic textbook on "Medical Informatics" discipline in the educational process in higher educational institutions of Ukraine in terms of information and communication technologies use by Vinnytsia National M.I. Pirogov Memorial Medical University. There have been reviewed theoretical foundations of the Power Point program use for creating an electronic textbook on the "Medical Informatics" discipline in the educational process of the Department of Biological Physics, Medical Equipment and Informatics at Vinnytsia National M.I. Pirogov Memorial Medical University.

#### **Ключові слова: Ключевые слова: Key words:**

electronic textbook; program Power Point; information and communication technologies; "Medical Informatics".

Постановка проблеми. Засновники програмованого навчання В. Беспалько [1], П. Гальперін [2], Б. Скіннер [3], Н. Тализіна [4] створили наукову базу цієї навчальної технології, розробили методи й загальні принципи застосування програмованого навчання в навчальному процесі.

Дослідження свідчать, що ознайомлення студентів із новим навчальним матеріалом і його засвоєння є значно ефективнішими тоді, коли, крім традиційних методів навчання, викладач використовує програмовані навчальні засоби [5; 6; 7], оскільки саме вони дають змогу реалізувати такі принципи навчання, як:

1) індивідуальний підхід до кожного студента;

2) послідовність і систематичність подання навчального матеріалу;

3) візуалізація інформації;

4) можливість варіювання складності навчального матеріалу.

Після роботи з навчальними програмованими засобами студенти виявляють більш свідоме засвоєння нових знань. Процес формування навичок навчальної діяльності та засвоєння знань відбувається швидше, а якість навчання зростає.

Проте, незважаючи на незаперечні переваги, застосування програмованих навчальних систем

не гарантує безумовних високих результатів навчання, оскільки має такі недоліки:

– діалог із програмою переважно одноманітний і позбавлений емоційності, що ускладнює запам'ятовування нового навчального матеріалу;

– окрім помилок у вивченні нового матеріалу, можуть виникати технічні помилки роботи з програмою;

– читання з екрану не таке зручне, як на паперових носіях, унаслідок чого підвищується стомлюваність очей;

– суб'єкти навчального процесу повинні вміти користуватися відповідними програмами та комп'ютерним обладнанням;

– навчальна система, на відміну від живого викладача, зазвичай не може пояснити незрозумілий матеріал.

Однак подальший розвиток використання інформаційно-комунікаційних технологій в освіті, безумовно, зменшить гостроту окреслених проблем.

Аналіз останніх досліджень і публікацій. Стрімкий розвиток технологій створення електронних підручників (ЕП) поставив перед розробниками низку питань: яким мінімальним вимогам повинні відповідати зміст і структура ЕП; які програмні засоби необхідно створювати

258

й чи повинні ці програмні засоби бути різними для ЕП, що будуть розміщені в мережі Internet або реалізовані на електронних носіях (CD-ROM, DVD-ROM дисках тощо); яким вимогам повинен відповідати інтерфейс ЕП; для яких дисциплін доцільно створювати ЕП.

З огляду на вищесказане, постають такі питання: які програмні засоби застосовують розробники ЕП; оцінка переваг і недоліків програмних засобів, що використовуються для створення ЕП; які труднощі та проблеми виникають; якими будуть здобутки внаслідок роботи з тим або іншим програмним засобом; визначення місця ЕП у навчальному процесі ВНЗ; захист авторських прав розробника (розробників) ЕП. Над розв'язанням цих питань працювали такі науковці, як Р. Гуревич, Л. Коношевський (м. Вінниця, Україна), Ю. Жидецький (м. Львів, Україна), Д. Чернилевський (м. Москва, Росія) та багато інших.

Формулювання цілей статті. Метою запропонованої статті є визначення особливостей використання в організації навчального процесу у ВНЗ програми Power Point для створення ЕП із дисципліни «Медична інформатика».

Виклад основного матеріалу дослідження. Сьогодні ЕП знайшли широке застосування в навчальному процесі, є чимало дисциплін, для яких створені електронні підручники, а також велика кількість засобів для їх розробки. Однак переважна більшість програмних засобів для створення ЕП достатньо складна для використання викладачами ВНЗ через те, що вони не є фахівцями з програмування й не завжди можуть скористатися вже готовою програмою. Навіть наявна програма відповідної спрямованості може не влаштовувати викладача (за змістом; за послідовністю та формою подання матеріалу; за видом зворотного зв'язку роботи програми із результатами навчання тощо).

Тому, незважаючи на велику кількість навчальних програм, досить не просто знайти програму для конкретної дисципліни, яка б відповідала змісту, обсягу й глибині викладання навчального матеріалу, а також методиці проведення заняття. І дотепер є необхідність розробки забезпечення програмованого навчання засобами інформаційнокомунікаційних технологій (ІКТ), доступних викладачеві, який вміє працювати за комп'ютером із документами різних форматів надання навчальної інформації (текстовими та графічними редакторами, табличними процесорами, базами даних тощо), але який не є фахівцем із програмування та інших специфічних галузей інформатики. Ці засоби повинні бути дуже простими у використанні, тобто такими, щоб після короткого

ознайомлення з інтерфейсом програми викладач міг самостійно працювати з нею.

Ми пропонуємо для створення електронних підручників із дисципліни «Медична інформатика» використовувати програму підготовки презентацій Power Point, що призначена для викладачів, які не мають досвіду програмування. Переважна більшість викладачів володіє навичками роботи з Microsoft Word або Excel, тому підготовка презентаційної графіки за допомогою Power Point не становитиме для них труднощів, оскільки Power Point має інтерфейс Microsoft Office: технологія роботи, в основному, подібна до роботи з текстовим редактором Microsoft Word.

Основні можливості Power Point [8] такі:

– покадрове подання матеріалу;

– підтримка технології вставки і впровадження зовнішніх об'єктів (малюнків, відеокліпів, аудіоповідомлень, діаграм, формул, документів тощо);

– підтримка технології гіперпосилань (як усередині документа, так і зовнішніх);

– анімація будь-якого елемента презентації;

– виклик зовнішніх програм;

– публікація презентації в Internet або в Intranet, поширення презентації через мережу в реальному часі.

Функціональні можливості Power Point легко реалізуються за допомогою меню та панелей інструментів, програма має розвинену довідкову систему російською мовою, неважко знайти літературу з Power Point. Тому візуальна розробка презентації, що є основою ЕП, не повинна становити серйозних труднощів.

Як приклад, наведемо деякі слайди з презентації, розробленої за допомогою Power Point, за темою «Візуалізація медико-біологічних даних», що входить до ЕП із медичної інформатики (рис. 1).

Одним із найважливіших питань є створення ефективної підсистеми контролю знань. Нажаль, деякі функції системи автоматизованого навчання (контроль засвоєння матеріалу, реєстрація результатів) програма Power Point, без використання елементів програмування (наприклад, макросів), безпосередньо виконати не може. Тому необхідна зовнішня програма, яка б забезпечила автоматизацію процесу контролю засвоєння знань.

Для цього на кафедрі біофізики, медичної апаратури та інформатики розроблена й використовується в навчальному процесі тестова програма «Конфігуратор», яка має такі можливості:

– внесення викладачем питань і варіантів відповідей до них;

– зміна критеріїв оцінювання відповідей студентів на тестові питання;

#### НАУКОВИЙ ВІСНИК МЕЛІТОПОЛЬСЬКОГО ДЕРЖАВНОГО ПЕДАГОГІЧНОГО УНІВЕРСИТЕТУ

– вибір аудиторії (комп'ютерного класу), де передбачається тестування, а також вибір комп'ютера, на якому можна запустити тест із будь-якої теми;

– з бази тестових питань із певної теми вибірково обирається десять запитань, на які відводиться не більше двадцяти хвилин (рис. 2);

– по закінченню тестування на екран виводиться результат (кількість правильних відповідей і оцінка);

– до бази даних тестової програми заносяться всі результати тестування студентів певної групи або окремого студента із зазначенням дати, теми, оцінки, часу тестування, кількості спроб, номера комп'ютера, за яким працював студент тощо (рис. 3).

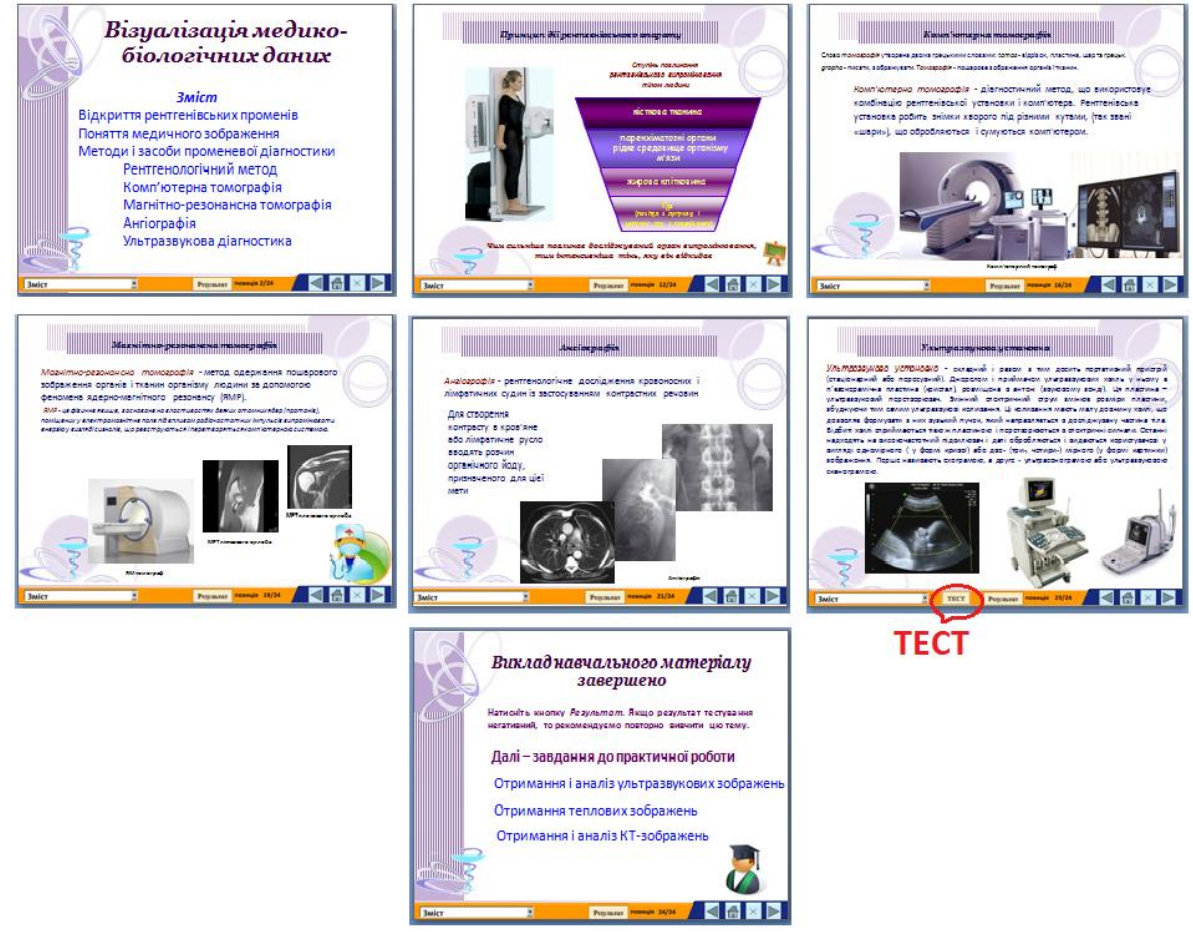

Рис. 1. Презентація «Візуалізація медико-біологічних даних», що входить до ЕП із медичної інформатики (деякі слайди містять гіперпосилання на тестову програму)

Із досвіду використання наведеної вище тестової програми «Конфігуратор» можемо констатувати, що вона досить зручна для викладача, однак має суттєві недоліки:

– неможливість взаємодії цієї тестової програми з Power Point, що не дає змоги створювати ЕП;

– неможливість використовувати комп'ютерну графіку (графічні об'єкти) в тестових завданнях;

– використання лише в навчальній аудиторії (у комп'ютерному класі) кафедри, що не дає змоги застосовувати ЕП під час самостійної роботи на домашньому персональному комп'ютері;

– можливий лише один тип завдань − *простий вибір*, що передбачає вибір одного з запропонованих варіантів відповідей.

 При цьому значна ймовірність угадування студентами правильної відповіді, можливість запам'ятовування помилкових відповідей. Використання винятково *простого вибору* в тестах виключає різноманітні можливості застосування педагогічних технологій.

Для усунення вказаних недоліків пропонуємо використовувати систему автоматизованого контролю знань Assistent [9] для розробки ЕП на основі програми Power Point. Для розробки ЕП необхідно створити презентацію Power Point і тест в оболонці Assistent. Взаємодія між програмами здійснюється за допомогою спеціально розробленої динамічної бібліотеки Assistent and Power Point DLL і макросів Power Point (розробникові ЕП не потрібно нічого змінювати в цих програмах).

#### СЕРІЯ: ПЕДАГОГІКА № 1 (14)' 2015

Система автоматизованого контролю знань Assistent характеризується такими особливостями й має таке призначення:

– проведення контролю знань і тестування (програма Assistent);

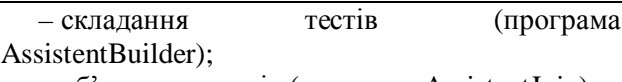

– об'єднання тестів (програма AssistentJoin);

– розроблення електронних навчальних програм на основі Power Point із пакета Microsoft Office.

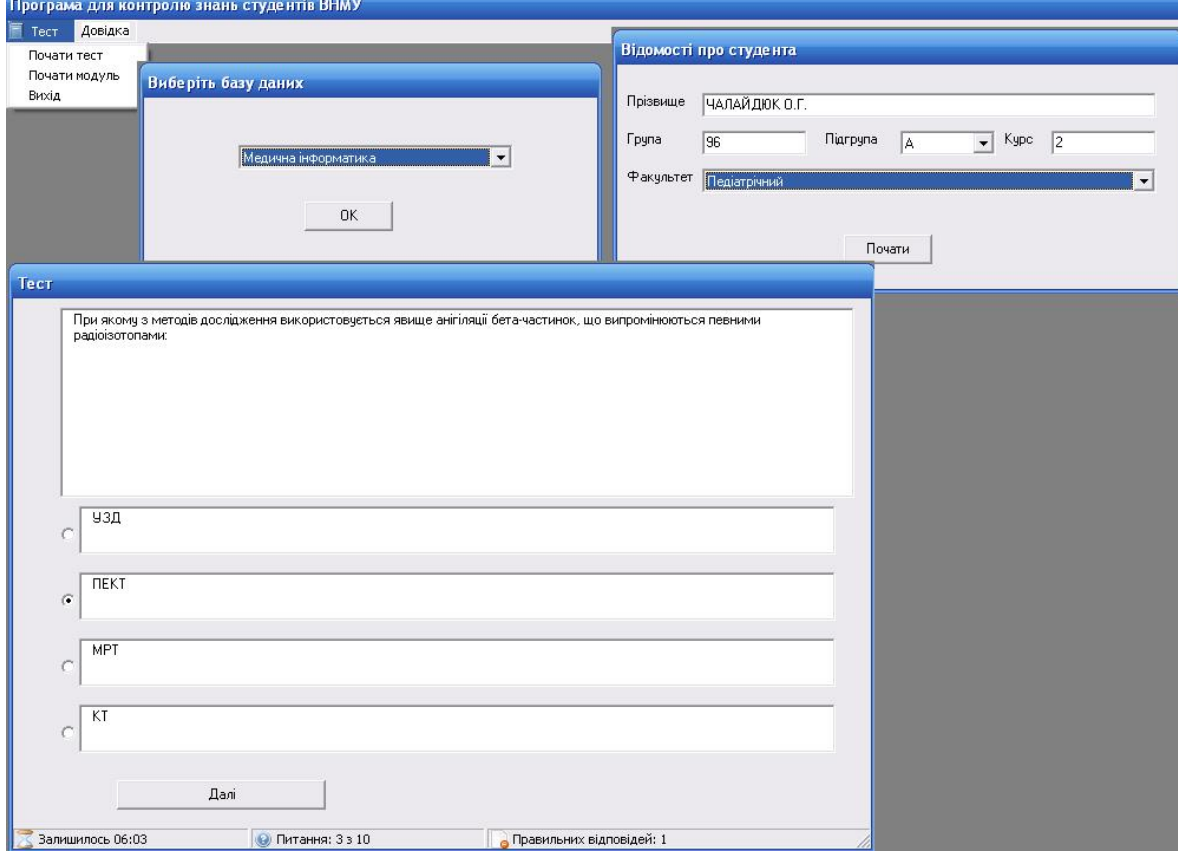

Рис. 2. Тестування за допомогою програми «Конфігуратор» з теми «Візуалізація медико-біологічних даних»

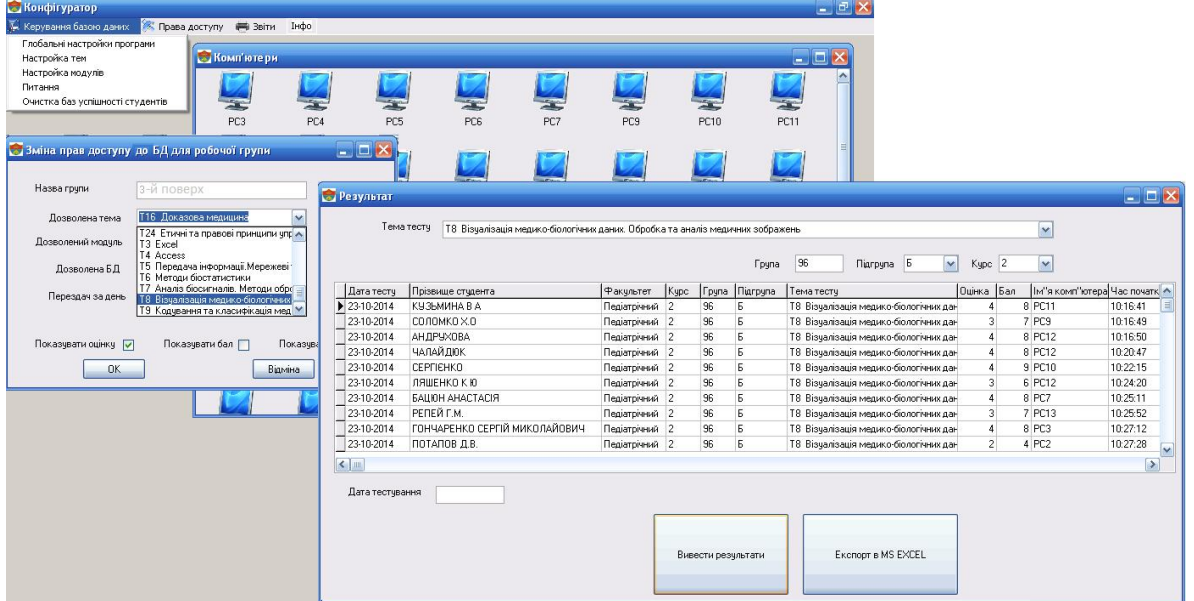

Рис. 3. Результати тестування студентів за допомогою програми «Конфігуратор» з теми «Візуалізація медико-біологічних даних»

Мінімальні апаратні та програмні вимоги: IBM-сумісний комп'ютер (RAM 8 Мбайт, 4 Мбайти простору на жорсткому диску); операційна система Microsoft Windows.

Система автоматизованого контролю знань Assistent забезпечує:

- використання різних типів питань;
- задання критеріїв оцінювання;

### НАУКОВИЙ ВІСНИК МЕЛІТОПОЛЬСЬКОГО ДЕРЖАВНОГО ПЕДАГОГІЧНОГО УНІВЕРСИТЕТУ

– використання різних форматів комп'ютерної графіки JPG, GIF, BMP, DIB, WMF, EMF, ICO, CUR;

– урахування різної складності питань;

– задання умов формування вибірки питань під час тестування;

– накопичувальний статистичний аналіз відповідей на питання.

Також у системі Assistent передбачено захист: – файлів тестів – шифруванням, а також контролем цілісності тесту;

– від підбору відповідей методом спроб і помилок – можливістю одночасного запуску й виконання тільки однієї копії програми Assistent;

– від копіювання тесту – можливістю прив'язки файлу тесту до комп'ютера;

– авторських прав розробників тестів – обмеженням доступу до редагування тесту за допомогою парольного захисту та використанням знака охорони авторського права, що міститься на кожному екземплярі тесту.

Програма Assistent підтримує *декілька типів завдань*.

**1. Простий вибір** передбачає вибір одного із запропонованих варіантів відповідей. Цей тип завдань інтуїтивно зрозумілий для користувача, уведення відповіді потребує мінімального часу, процедура обробки відповіді досить проста. Недоліки простої вибірки були розглянуті вище.

*Приклад простої вибірки*. Укажіть мінімальну одиницю виміру інформації із зазначених: Біт, Байт, Кбайт, Мбіт.

**2. Множинна вибірка** – вибір декількох відповідей із запропонованих варіантів. Цей тип завдань інформативний, він дає можливість урахувати частково правильні відповіді. Недоліки ті самі, що й у простої вибірки, а також брак загальновизнаної процедури обробки відповіді.

*Приклад.* Укажіть парні числа: 5, 6, 7, 8.

**3. Уведення з клавіатури**. Найближчий до традиційної форми контролю тип завдань. Імовірність угадування мінімальна, методично цінним є самостійне формулювання відповіді. Недолік – складність синтаксичного та семантичного аналізу відповіді, неможливість у деяких випадках передбачити введення студентом різних синонімів, усіх частково правильних відповідей тощо. Зазначений тип завдань найбільш ефективний при перевірці різного роду термінів, констант, дат.

*Приклад.* Яка наука є теоретичною базою інформатики?

**4. Локалізація на рисунку.** Відповідно до питання вказується елемент схеми, рівняння, змінна, точка на графіку та ін. Завдання такого типу практично незамінні при аналізі графічних зображень: вікон комп'ютерних програм, схем і графіків функціонування різних об'єктів тощо.

*Приклад.* Укажіть кнопку друкування документа.

**5. Тип питання «послідовність»** припускає, що студентові ставиться питання й пропонується набір готових елементів (наприклад, технологічних операцій). Він повинен розмістити ці елементи в правильній послідовності. Ймовірність угадування (якщо число елементів понад три) – незначна. Тип «послідовність» є результативним тоді, коли потрібно чітко знати послідовність операцій, дій або правильне взаємне розташування об'єктів.

*Приклад.* Розташуйте елементи тіла людини за ступенем поглинання рентгенівських променів, починаючи з найменшого:

– жирова клітковина;

– паренхіматозні органи, рідке середовище організму;

– кісткова тканина;

– повітря в легенях і шлунку, газ у кишечнику.

У процесі складання тесту необхідно вказати потрібний тип завдання (із наведених вище), увести варіанти відповідей, а також, якщо завдання супроводжується графічним зображенням, – ім'я файлу.

Результат останнього тесту записується на диск (навіть тоді, коли робота переривається) і його можна переглянути за допомогою програми Assistent. Крім того, можливим є накопичувальний статистичний аналіз за відповідями на кожне питання. Під час тестування за допомогою програми Assistent створюються файли, що містять правильні відповіді на кожне питання, а також дані про їх кількість (файли мають розширення STS, шифруються, захищені від модифікації). При відкритті тесту для редагування програмою AssistentBuilder автоматично завантажується файл статистики, дані якого відображаються у формі редагування питання. Аналіз подібної статистики дає змогу виявити недостатньо розкриті в процесі навчання питання, а також некоректно сформульовані завдання.

Отже, можна запропонувати таку технологію роботи з ЕП:

1. Запуск файлу-демонстрації Power Point (\*.pps), що містить основний навчальний матеріал (при цьому у фоновому режимі завантажується Power Point). Можливим є як послідовне вивчення всього матеріалу, так і вибір потрібного розділу.

2. Вивчення навчального матеріалу.

3. Виклик системи тестування (за допомогою встановленої у файлі-демонстрації Power Point кнопки). При першому виклику тесту створюється об'єкт із динамічної бібліотеки Assistent and Power Point DLL, що забезпечує взаємодію між системою тестування та Power Point.

4. Після завершення тесту, залежно від результату, відбувається або повернення до початку розділу, або перехід до наступного розділу.

5. Результати роботи зберігаються в динамічній бібліотеці, їх можна переглянути до виходу з навчальної програми (тобто до завершення показу демонстрації Power Point).

Висновки. Запропонований нами метод розробки ЕП на основі програми Power Point є цілком доступним для розроблювача (викладача), який не є фахівцем із програмування та інших специфічних галузей інформатики. Він дає змогу: створювати мультимедійні ЕП; регулювати процес навчання, використовуючи проміжний контроль засвоєння

### **Список використаних джерел References**

- 1. Беспалько В. П. Системно-методическое обеспечение учебно-воспитательного процесса специалистов: учебно-методическое пособие / В. П. Беспалько, Ю. Г. Татур. – М : Высшая школа, 1989. – 192 с.
- 2. Гальперин П. Я. О психологических основах программированного обучения / П. Я. Гальперин // Новые исследования в педагогических науках. – Вып. VI. – М. : Просвещение, 1965.
- 3. Скиннер Б.Ф. Обучающие машины / Б. Ф. Скиннер // В Приложении к кн.: Столяров Л. Обучение с помощью машин. – М. : Мир, 1965. – 251 с.
- 4. Талызина Н. Ф. Управление процессом усвоения знаний / Н. Ф. Талызина. – М. : Изд-во Моск. ун-та, 1975. – 343 с.
- 5. Роберт И. В. Современные информационные технологии в обучении: дидактические проблемы, перспективы использования / И. В. Роберт. – М. : Школа-Пресс, 1994. – 260 с.<br>6. Кухаренко В. М. Дистани
- Дистанційне навчання. Умови застосування. Дистанційний курс : навчальний посібник / Кухаренко В. М., Рибалко О. В., Сиротенко Н. Г.– [3-є вид.]. – Харків : НТУ «ХПІ», Торсінг, 2002. – 320 с.
- 7. Ларионов В. В. Видовое информационное поле в инновационной педагогике: состав, структура, свойства и применение в тестировании / В. В. Ларионов // Инновации в образовании. – 2005. –  $N_2$  1. – C. 55–62.
- 8. Cox J. Microsoft Office Home & Student 2010 Step by Step / J. Cox, J. Lambert, C. Frye. – Washington: Microsoft Press, 2010. – 672 c.
- 9. Деменченок О. Г. Обучающие программы на основе Microsoft Power Point / О. Г. Деменченок // Школьные технологии. – 2009. – № 6. – С. 43–53.

**Рецензент:** Максимов О.С. – д.пед.н., професор

**Відомості про авторів: Мисловська Світлана Костянтинівна** *svetikm2009@gmail.com* **Добровольська Катерина В'ячеславівна** Вінницький національний медичний університет ім. М. І. Пирогова, вул.. Пирогова, 56, м. Вінниця, 21018, Україна doi:10.7905/нвмдпу.v0i14.1077 *Матеріал надійшов до редакції 21.01.2015 р. Подано до друку 24.02.2015 р.*

навчального матеріалу (тестування); будувати складні інформаційні системи за допомогою технології гіперпосилань, що і визначає особливості використання програми Power Point для створення ЕП з дисципліни «Медична інформатика».

Отже, зазначимо, що розвиток вищої освіти в сучасних умовах базується на застосуванні в навчальному процесі ІКТ і, зокрема ЕП, що сприяє професійному й особистісному розвиткові студентів. Однак сучасні ІКТ в освіті не лише надають принципово інші можливості для отримання нових знань, а й створюють у цьому напрямі специфічні проблеми.

У подальших наших дослідженнях ми плануємо виявити недоліки використання програми Power Point для створення ЕП із дисципліни «Медична інформатика» й визначити способи їх усунення.

- 1. Bespalko, V. P., Tatur Yu. H. (1989). *Systematic and methodical support of the educational process of specialists' training.* Moscow: Vyshcha shkola. [in Ukrainian].
- 2. Galperin, P. Ya. (1965). About the psychological basis of programmed training. *New researches in pedagogical sciences.* Issue VI. Moscow: Osvita. [in Ukrainian].
- 3. Skinner, B. F. (1965). *Training machines.* In the Attachment to the book : Stoliarov L. Study by using machines. Moscow: Svit. [in Ukrainian].
- 4. Talyzina, N. F. (1975). *Managing the process of learning.* Moscow: Moscow University Publishing. [in Ukrainian].
- 5. Robert, I. V. (1994). *New information technologies in education: didactical problems and prospects of using.* Moscow: Shkol-Press. [in Ukrainian].
- 6. Kukharenko, V. M. (2002). *Distance Learning. Terms of use. Distance course: study guide.* Kharkiv: NTU "HPI", Torsing. [in Ukrainian].
- 7. Larionov, V. V. (2005). Information field of types in innovative pedagogy: composition, structure, properties and applications in testing. *Innovation in Education.* 1. 55–62. [in Russian].
- 8. Cox, J. (2010*). Microsoft Office Home & Student 2010 Step by Step*. Washington: Microsoft Press. [in English].
- 9. Demenchenok, O. G. (2009). Educational programs based on Microsoft Power Point. *Shkolnyie tehnologii.* 6. 43–53. [in Russian].